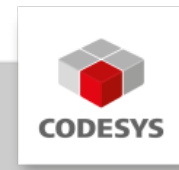

# **CODESYS SoftMotion Axes (256)**

CODESYS SoftMotion Axes erweitert den Funktionsumfang von CODESYS Control SL Systemen von der reinen Logik- zur Bewegungssteuerung mit optionaler Unterstützung für CNC und Robotik.

Dies ist eine applikationsbasierte Lizenz, sie setzt mindestens die applikationsbasierte Lizenz CODESYS Control Standard S für die Steuerung voraus.

Mit dieser Lizenz können bis zu *256 reale Achsen* und zusätzlich *256 virtuelle Achsen* betrieben werden.

Das CODESYS SoftMotion Package kann mithilfe des CODESYS Installers heruntergeladen werden. Die Release Notes werden auf der CODESYS Website veröffentlicht.

# **Produktbeschreibung**

CODESYS SoftMotion Axes ermöglicht die Steuerung einzelner Achsen und synchronisierter Master/Slave Bewegungen wie Kurvenscheiben.

CNC- und Robotik-Funktionalität kann optional mit der Lizenz "SoftMotion Axis Groups/CNC Interpolators" ergänzt werden.

### **Funktionsweise**

- Projektierung des Bewegungsablaufs mit Hilfe von Bausteinen aus Funktionsbibliotheken •
- Konfiguration der angesteuerten Antriebe auf Basis der im CODESYS Development System integrierten Feldbusunterstützung
- Entkopplung der Applikationserstellung von der verwendeten Hardware durch symbolischen Zugriff über den Namen des Antriebs im Gerätebaum. Dies erlaubt eine Änderung des verwendeten Antriebs ohne Änderung der Applikation.

# **Typische Einsatzfälle**

- Als Zusatzoption zu leistungsstarken CODESYS-kompatiblen Steuerungssystemen mit hartem Echtzeitverhalten (FPU empfohlen)
- Ansteuerung ein- oder mehrachsiger Verfahrbewegungen, z. B. mit Positions- und Geschwindigkeitsvorgaben, Getriebefunktionen und Phasenansteuerungen
- Realisierung von Kurvenscheiben und virtuellen Königswellen •

CODESYS SoftMotion Axes erweitert das CODESYS Development System um folgende Elemente:

- Eine umfangreiche Funktionsbibliothek mit Bausteinen zur Achssteuerung •
- Visualisierungstemplates zur einfachen Inbetriebnahme •
- Beispiele und Templates, um eigene Bausteine zur Motion-Verarbeitung mit den Mitteln der IEC 61131-3 im CODESYS Development System zu erstellen
- Integrierte Achskonfiguration im Gerätebaum
- Eine komfortable Inbetriebnahme von Achsen ("Online Konfigurationsmodus") ohne speziellen IEC 61131-3 Applikationscode

## **Umfang der SoftMotion Funktionsbibliothek**

- Zertifizierte Funktionsbausteine nach PLCopen MotionControl Part 1 (V2.0):
	- Absolut-, Relativpositionierung (MC\_MoveAbsolute, MC\_MoveRelative) ◦
	- Überlagerte Positionierung (MC\_MoveSuperimposed) ◦
	- Bewegen mit konstanter Geschwindigkeit (MC\_MoveVelocity)
	- Durchgängige Unterstützung ruckbegrenzter Profile (stetige Beschleunigung, auch bei beliebiger Unterbrechung von laufenden Bewegungen)
	- Antriebsgeführte Referenzfahrt (MC\_Home) ◦
	- Blockierendes Anhalten (MC\_Stop) ◦
	- Reglerfreigabe (MC\_Power) ◦
	- Parameter lesen und schreiben (MC\_Read/WriteParameter) ◦
	- Ist-Position lesen (MC\_ReadActualPosition)
	- Positions-, Geschwindigkeits- und Beschleunigungsprofile (MC\_\*Profile) ◦
	- Messtaster (MC\_TouchProbe, MC\_AbortTrigger) ◦
	- Positionssetzen/-verschieben (MC\_SetPosition) ◦
	- Lesen der Ist-Geschwindigkeit und des Ist-Drehmoments (MC\_ReadActualVelocity, MC\_ReadActualTorque)
	- Nockenschaltwerk (MC\_DigitalCamSwitch) ◦
	- Elektronisches Getriebe mit Synchronisationsposition (MC\_GearInPos) ◦
	- Vollständiges Abbremsen (MC\_Halt) ◦
	- Tracking von Master-Signalen unter Einhaltung von Grenzen für Geschwindigkeit, Beschleunigung und Ruck (SMC\_TrackSetValues)
	- Zusätzliche Bausteine ◦
	- Steuerung / Abfrage der statischen Bremse ◦
	- Überwachung des Schleppfehlers / eines Positionsfensters / von Maximalwerten ◦
	- Distanzmessung (auch von Modulo-Achsen) ◦
	- Externe Vorgabe von Position / Geschwindigkeit / Sollwert aus der Applikation ◦
	- Verwaltung von Fehlern in den Funktionsbausteinen ◦
	- Steuerungsgeführte Referenzfahrt ◦
	- Bedienung von Kurvenscheiben und Nockenschaltwerken ◦
	- Vorgabe des Soll-Drehmoments ◦
	- Inbetriebnahme des Antriebs ◦
	- Absolut- und Relativpositionierung mit Übergangsgeschwindigkeit
		- (SMC\_MoveContinuousAbsolute und SMC\_MoveContinuousRelative)
	- Regelungsmodus setzen auf Position, Geschwindigkeit oder Drehmoment ◦
	- Override (MC\_SetOverride) ◦
- Visualisierungstemplates für die wichtigsten Funktionsbausteine zur schnellen Inbetriebnahme mit der im CODESYS Development System integrierten Visualisierung

Dokumentation der Bibliotheksfunktionen im CODESYS Development System und in der • Online-Hilfe

## **Funktionsumfang Kurvenscheibeneditor**

- Grafische und numerische Planung der Kurvenscheibe anhand von Stützpunkten in der Weg-, Geschwindigkeits-, Beschleunigungs- und Ruckdarstellung
- Lineare oder Polynom-Interpolation (Polynom 5. Grades) •
- Konfiguration von Nocken und deren Schaltverhalten in der Kurvenscheibe
- Konfiguration der Kurvenscheibe bezüglich Dimension, Periodik und Kontinuitätsanforderung

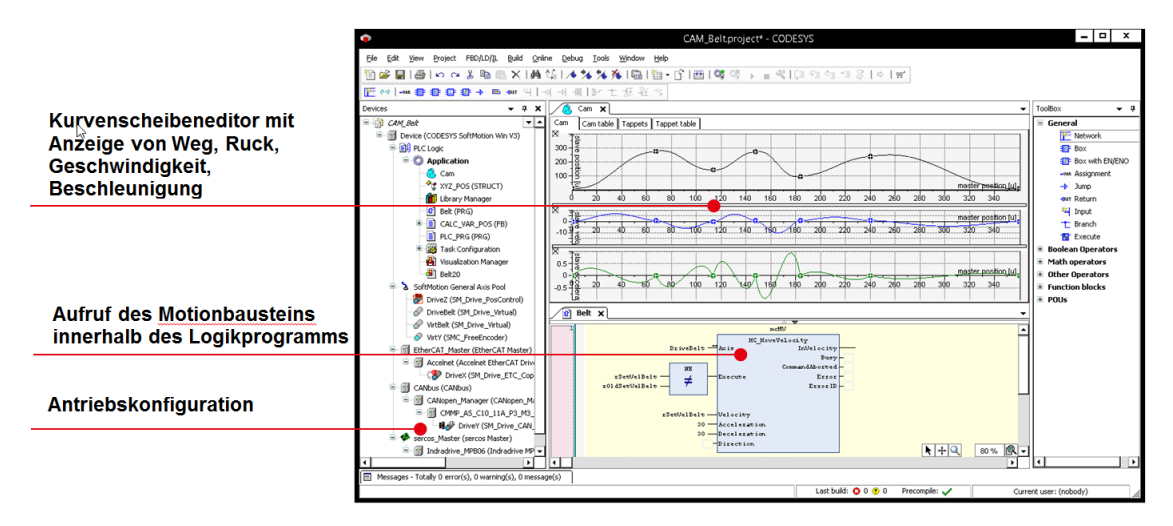

*Bild 1: Erstellung eines Motion-Projekts im CODESYS Development System mit der Planung von Kurvenscheiben*

### **Unterstützte Feldbussysteme bzw. Antriebsanbindungen**

- EtherCAT •
- CAN/CANopen •
- Sercos •
- Virtuelle Antriebe (für virtuelle Achsen bzw. Tests) •
- Lageregelung in der SPS mittels PTt-Regler für geschwindigkeitsgesteuerte Achsen mit Lagerückführung (z. B. Frequenzumrichter mit Encoder-Rückführung, Hydraulik-Achsen mit Proportionalventil und Positionsrückmeldung)
- Logische Achsen als Kopien anderer Achsen mit unabhängigem Offset und zuschaltbarer Totzeit-Kompensation / Istwert-Glättung
- Konfiguration von Encoder-Achsen, die ein beliebiges Analogsignal abbilden, z. B. als Master-Achse für Kurvenscheiben

### **Getestete Treiber für folgende Antriebe**

- EtherCAT:
	- Beckhoff EL2521 / EL5101 / EL72x1 / EL703x / EL704x ◦
	- Bonfiglioli iBMD ◦
	- Bosch Rexroth IndraDrive CoE / ctrlX DRIVE CoE
- CMZ BD / LBD / SBD
- Control Techniques Digitax / Mentor / Unidrive ◦
- Copley Accelnet ◦
- Delta ASDA A2 / A3 / B3
- Delta R1-EC5621 ◦
- Festo CMMP EtherCAT ◦
- Generischer CiA 402 Treiber (auch für mehrachsige Antriebe) ◦
- Generischer SoE Treiber (auch für mehrachsige Antriebe) ◦
- Hitachi ADV series ◦
- ∘ Infranor XtrapulsPac
- JAT Ecovario ◦
- ∘ KEB BD / F5 / H6
- ∘ KEBA KeDrive D3
- Kollmorgen AKD/ AKD Servodrive / AKD-N/C / MKD-N/C / AKD2G
- Metronix ARS 2000-Serie ◦
- Nidec Unidrive M ◦
- Omron G5 ◦
- Panasonic MINAS A5B / A6B / A6 MultiDrive
- Parker compax3 / SBC / PSD ◦
- Sanyo Denki RS2 ◦
- Schneider Electric Lexium32 / Lexium32i ◦
- Servotronix CDHD ◦
- Stäubli uniVAL ◦
- Stöber Posidrive, SD6, SI6/SC6 ◦
- WEG SCA06 ◦
- Yaskawa Sigma7 series ◦
- CAN/CANopen
	- Bonfiglioli iBMD ◦
	- CMZ BD / SD / LBD / SBD / IBD(60) / NBDx
	- Festo EMCA / CMMP ◦
	- Generischer CiA 402 Treiber (auch für mehrachsige Antriebe) ◦
	- Infranor cd1-k / XtrapulsPac ◦
	- JAT Ecovario ◦
	- KEB BD / F5 / Stepless Technology
	- Metronix ARS 2000-Serie ◦
	- Nanotec PD4C ◦
	- Schneider Electric Lexium05 / Lexium23 / Lexium28 / Lexium32 / Lexium32i / SD-3 ◦
- Sercos
	- Bosch Rexroth IndraDrive C/M/Cs/ML/Mi ◦

## **Allgemeine Informationen**

#### **Lieferant:**

CODESYS GmbH Memminger Straße 151 87439 Kempten Deutschland

#### **Support:**

Technischer Support ist bei diesem Produkt nicht enthalten. Um technischen Support zu erhalten, erwerben Sie bitte ein CODESYS Support Ticket.

<https://support.codesys.com>

**Artikelname:**

CODESYS SoftMotion Axes (256)

**Artikelnummer:**

2305000023

**Vertrieb/Bezugsquelle:**

CODESYS Store <https://store.codesys.com>

#### **Lieferumfang:**

- CODESYS Package mit SoftMotion Funktionalität •
- Lizenzschlüssel •

#### **Systemvoraussetzungen und Einschränkungen**

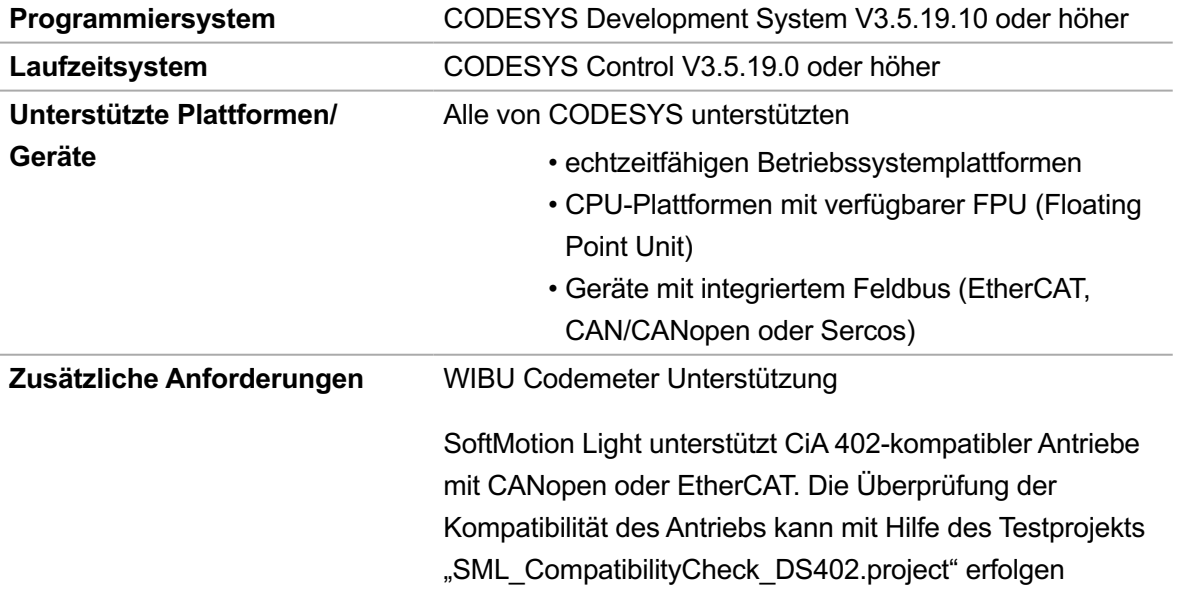

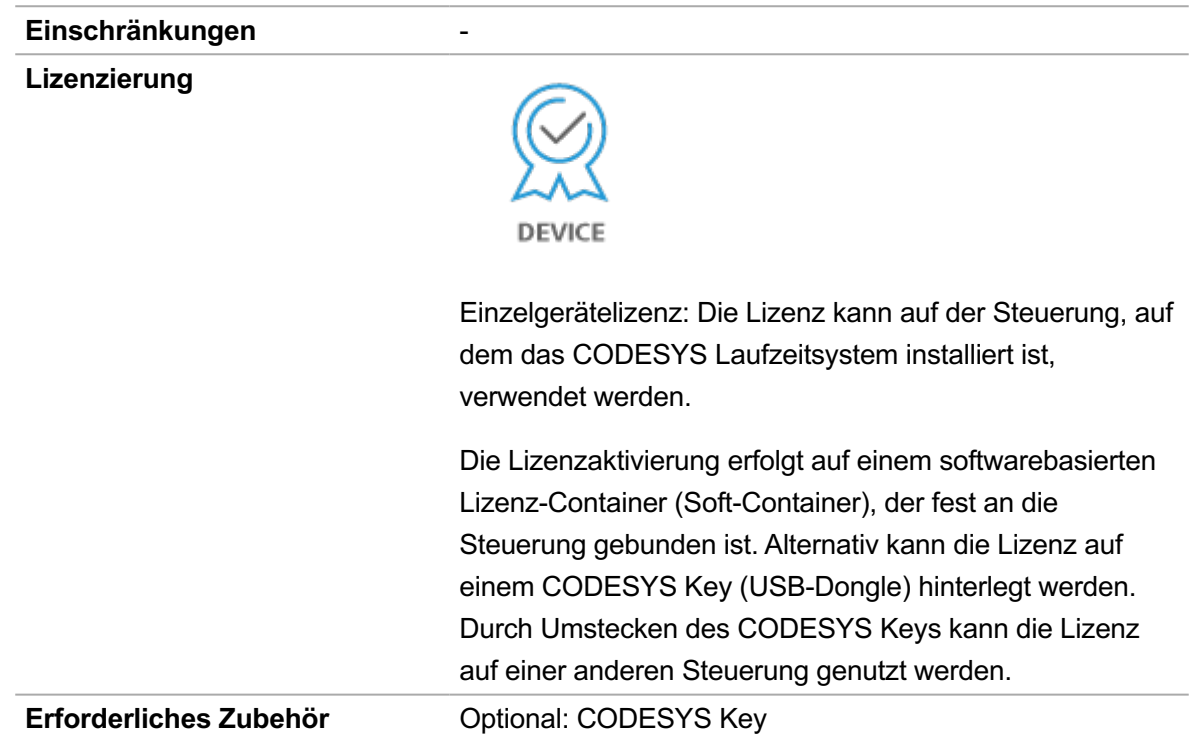

*Bitte beachten Sie: Technische Änderungen, Druckfehler und Irrtümer vorbehalten. Es gilt der Inhalt der aktuellen Online-Version dieses Dokuments.*

Erstellungsdatum: 19.12.2023